# 8 Fragen an den Experten

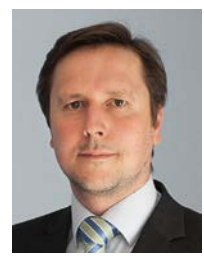

Walter Hylek, Rechtsanwalt

#### **Für welchen Fall sollte ich vorsorgen?**

Sorgen Sie für den "Fürsorgefall" vor. Der tritt ein, wenn Sie wegen eines Unfalls, wegen Krankheit oder aus Altersgründen nicht mehr in der Lage sind, Ihre Vermögens- und Gesundheitsangelegenheiten selbst zu regeln. Das muss dann ein Vertreter für Sie tun. Ihr Ehepartner, Ihre Kinder und sonstige nahestehende Personen sind nicht von vornherein befugt, Sie zu vertreten.

## **Was passiert, wenn ich keine Vorsorgevollmacht oder Patientenverfügung gemacht habe?**

Haben Sie keine Vorsorgevollmacht erteilt, muss das Gericht einen Betreuer als Ihren gesetzlichen Vertreter bestellen. Das kostet Zeit und Sie können auf die Auswahl der Betreuungsperson häufig keinen Einfluss mehr nehmen. Außerdem dürfen auch Angehörige als Betreuer viele Entscheidungen nur mit Genehmigung des Gerichts treffen.

Haben Sie keine Patientenverfügung gemacht, muss Ihr Betreuer bzw. Bevollmächtigter über Ihre medizinische Behandlung, z.B. lebenserhaltende Maßnahmen oder OPs entscheiden. Diese Entscheidung orientiert sich an Ihrem mutmaßlichen Willen, der aber naturgemäß häufig schwer festzustellen ist. Sind sich Arzt und Betreuer bzw. Bevollmächtigter dabei uneinig, muss das Betreuungsgericht entscheiden.

#### **Worauf sollte ich vor allem achten, wenn ich eine Vorsorgevollmacht erteile?**

Eine Vorsorgevollmacht sollten Sie nur Personen erteilen, zu denen Sie uneingeschränktes Vertrauen haben! Schränken Sie die Vollmacht möglichst nicht ein: Ist die Vollmacht nämlich an eine Bedingung geknüpft (z.B. Geschäftsunfähigkeit des Vollmachtgebers, Verhinderung eines anderen Bevollmächtigten), lässt sich die Vollmacht meist nicht nutzen, weil der Eintritt dieser Bedingung für andere schwer zu überprüfen ist. Soll der Bevollmächtigte auch Immobiliengeschäfte tätigen können, muss die Unterschrift des Vollmachtgebers von der Betreuungsbehörde oder einem Notar beglaubigt werden.

#### **Was sind die wichtigsten Anforderungen an eine wirksame Patientenverfügung?**

Die Patientenverfügung muss schriftlich abgefasst und eigenhändig unterschrieben oder notariell beurkundet sein. Die Situationen, in denen die Patientenverfügung greifen soll, und die dann (nicht) gewünschten medizinischen Behandlungen müssen so konkret wie möglich benannt werden. Unzulässig ist die Patientenverfügung, soweit sie etwas verlangt, was strafrechtlich verboten ist (z.B. aktive Sterbehilfe).

#### **Ab welchem Alter sollte ich mich denn mit dem Thema beschäftigen?**

Der Fürsorgefall kann in jedem Lebensalter eintreten. Das Thema ist daher schon relevant, wenn jemand volljährig wird.

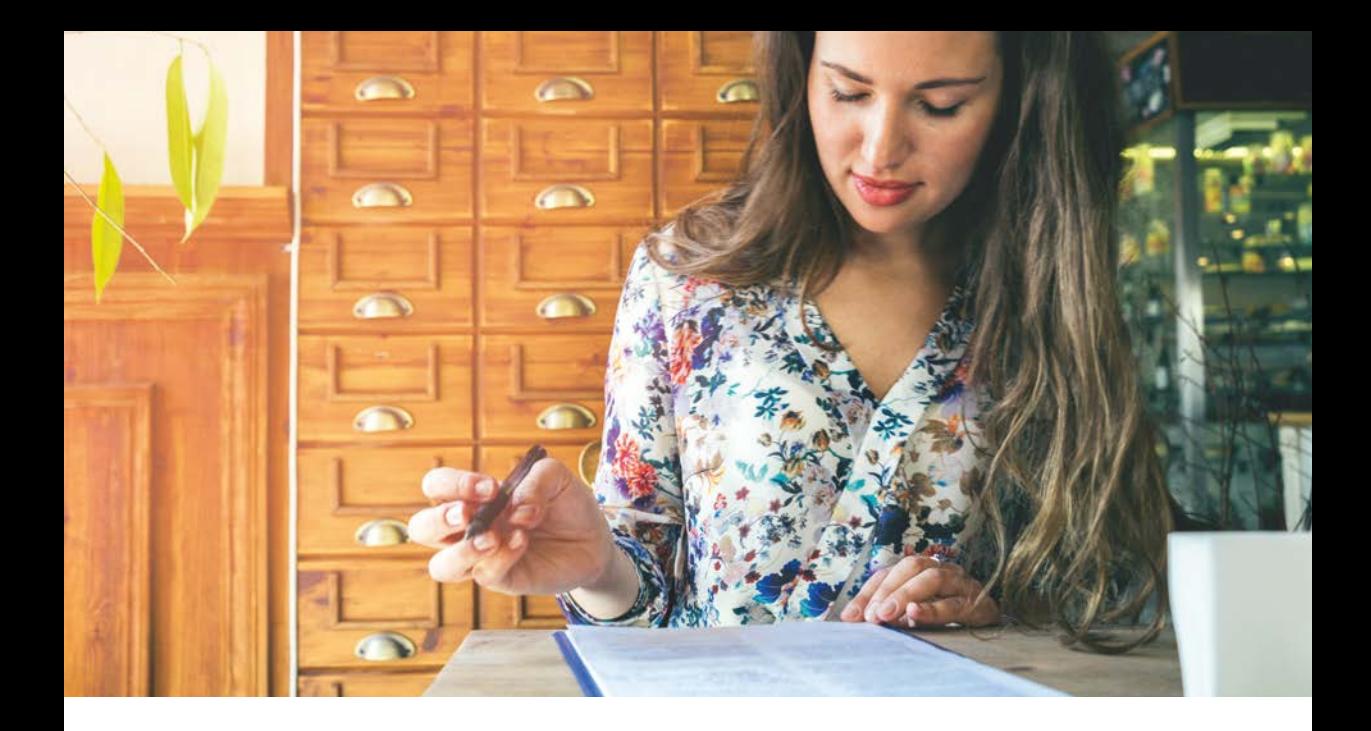

#### **Bei welchen Regelungen brauche ich einen Anwalt und was kann ich selbst aufsetzen?**

Von selbst erstellten Entwürfen kann ich nur dringend abraten, weil das Thema für den juristischen Laien zu komplex ist. Formulare können eine erste Hilfestellung bieten, wenn sie aus einer vertrauenswürdigen Quelle (z.B. Justizministerium) stammen. Die kompetente Beratung durch einen Rechtsanwalt oder Notar können Sie aber nicht ersetzen.

## **Wie sorge ich dafür, dass meine Vorsorgeverfügungen im Ernstfall auch zur Geltung kommen?**

Vorsorgevollmachten und Patientenverfügungen können Sie beim Zentralen Vorsorgeregister der Bundesnotarkammer registrieren. Da die Betreuungsgerichte Zugriff auf dieses Register haben, würden Betreuungen, die nicht nötig sind, vermieden. Wird die Vollmacht nicht sofort an die Vertrauensperson übergeben, sollte sie aber so aufbewahrt werden, dass er oder sie im Fürsorgefall rasch darauf zugreifen kann.

#### **In welcher Form sollte ich meine digitalen Angelegenheiten am besten regeln bzw. wie vermeide ich Missbrauch?**

Eine Vorsorgevollmacht, die zu allen Rechtsgeschäften und Handlungen berechtigt, umfasst genau genommen bereits das Recht zum Zugriff auf die digitalen Rechte (Accounts, Passwörter, Datenbestände). Wenn Sie spezielle Regelungen zu den digitalen Angelegenheiten in die Vollmacht mit aufnehmen, stärkt das allerdings die Akzeptanz der Vollmacht im Rechtsverkehr.

Ergänzend bietet es sich an, eine "digitale Vorsorgemappe" auf einem externen Speichermedium (z.B. USB-Stick) anzulegen, die dem Bevollmächtigten eine Übersicht über bestehende Accounts samt Passwörter gibt. Das Speichermedium sollte an einem sicheren Ort aufbewahrt und durch ein Kennwort geschützt werden, das nur dem Bevollmächtigten mitgeteilt wird.